#### **no layer name if the layer loaded from CLI**

*2008-02-04 04:58 PM - cgs\_bob -*

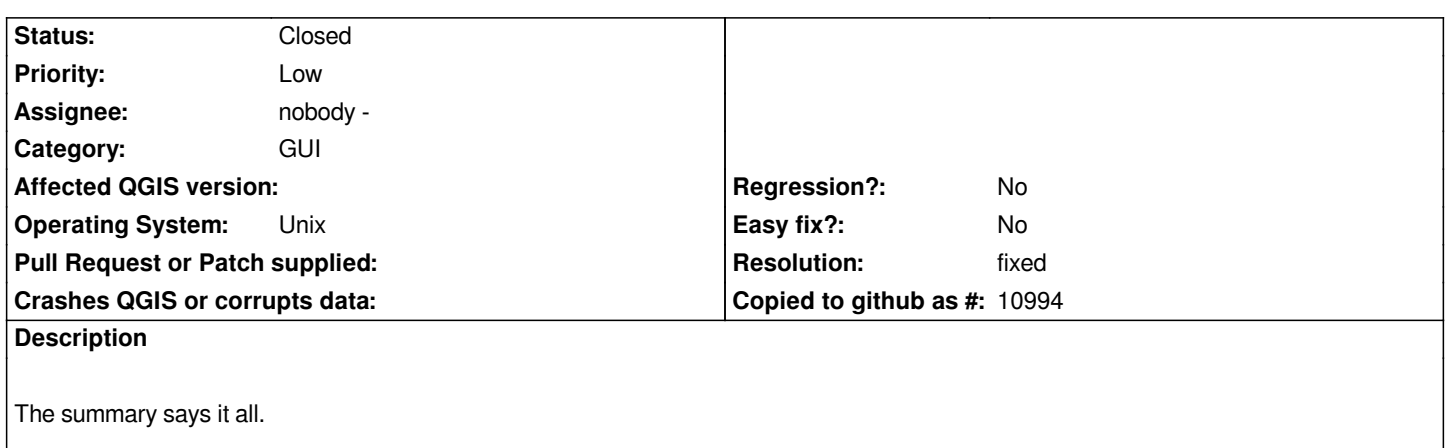

## **Associated revisions**

**Revision 630ee1be - 2008-08-30 11:58 PM - Jürgen Fischer**

*fix #935*

*git-svn-id: http://svn.osgeo.org/qgis/trunk/qgis@9220 c8812cc2-4d05-0410-92ff-de0c093fc19c*

#### **Revision [f882e969 - 2008-08-30 11:58 PM - Jürgen](http://svn.osgeo.org/qgis/trunk/qgis@9220) Fischer**

*fix #935*

*git-svn-id: http://svn.osgeo.org/qgis/trunk@9220 c8812cc2-4d05-0410-92ff-de0c093fc19c*

#### **History**

### **#1 - 2008[-07-30 09:19 AM - Maciej Sieczka -](http://svn.osgeo.org/qgis/trunk@9220)**

*I'm extending the description to reflect that the issue is not limited to rasters only. E.g.:*

*qgis dir/\*.shp*

*will also yield a set of layers without a name.*

## **#2 - 2008-08-13 01:04 PM - Maciej Sieczka -**

*As of the behavior is different for Shapefiles - the full path to file is present as the layer name. This is bad too. Filename alone suffices. (Rasters loaded from CLI still don't have any layer name at all.)*

#### **#3 - 2008-08-30 02:59 PM - Jürgen Fischer**

- *Resolution set to fixed*
- *Status changed from Open to Closed*

# **#4 - 2009-08-22 12:57 AM - Anonymous**

*Milestone Version 1.0.0 deleted*